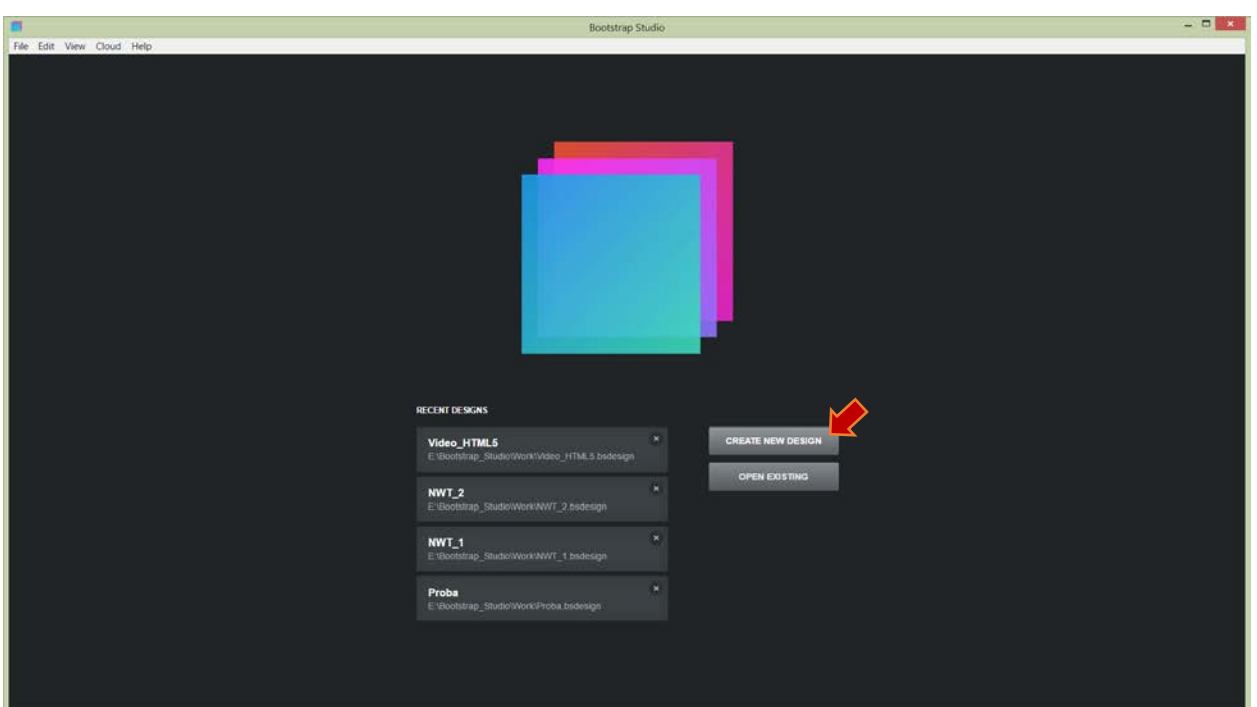

## OPŠTE POSTAVKE IZGLEDA WEB STRANICE U BOOTSREP STUDUJU

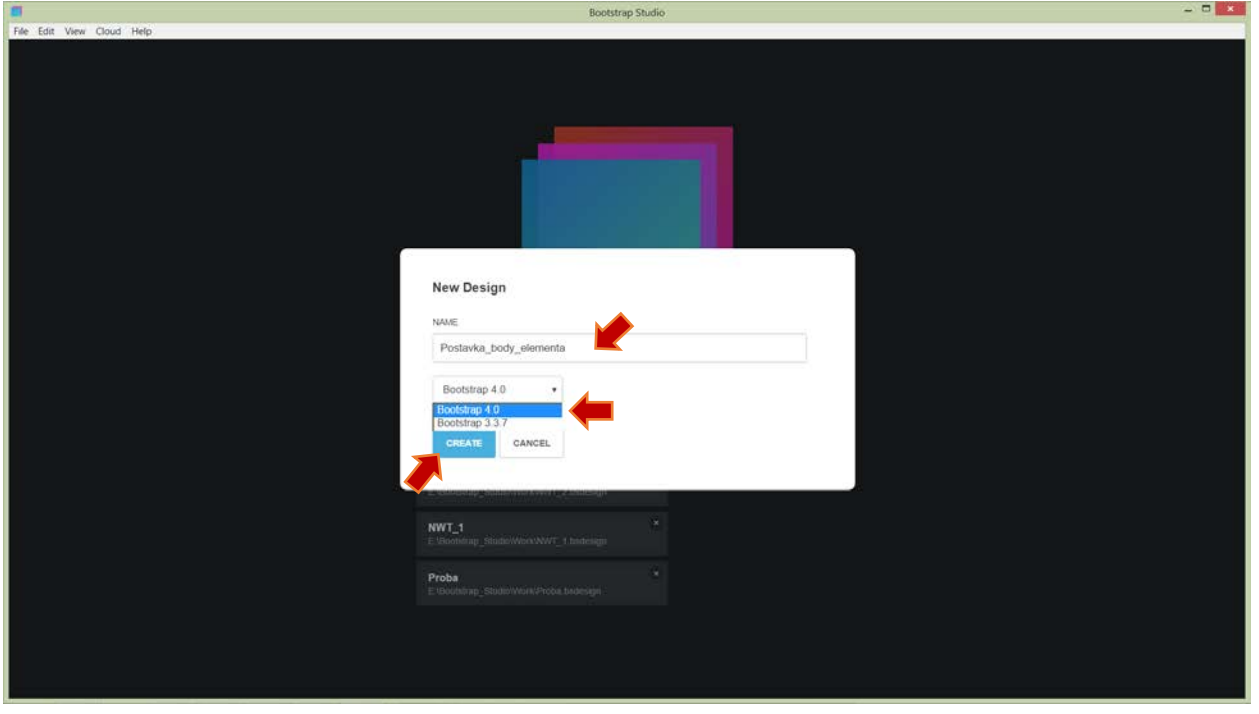

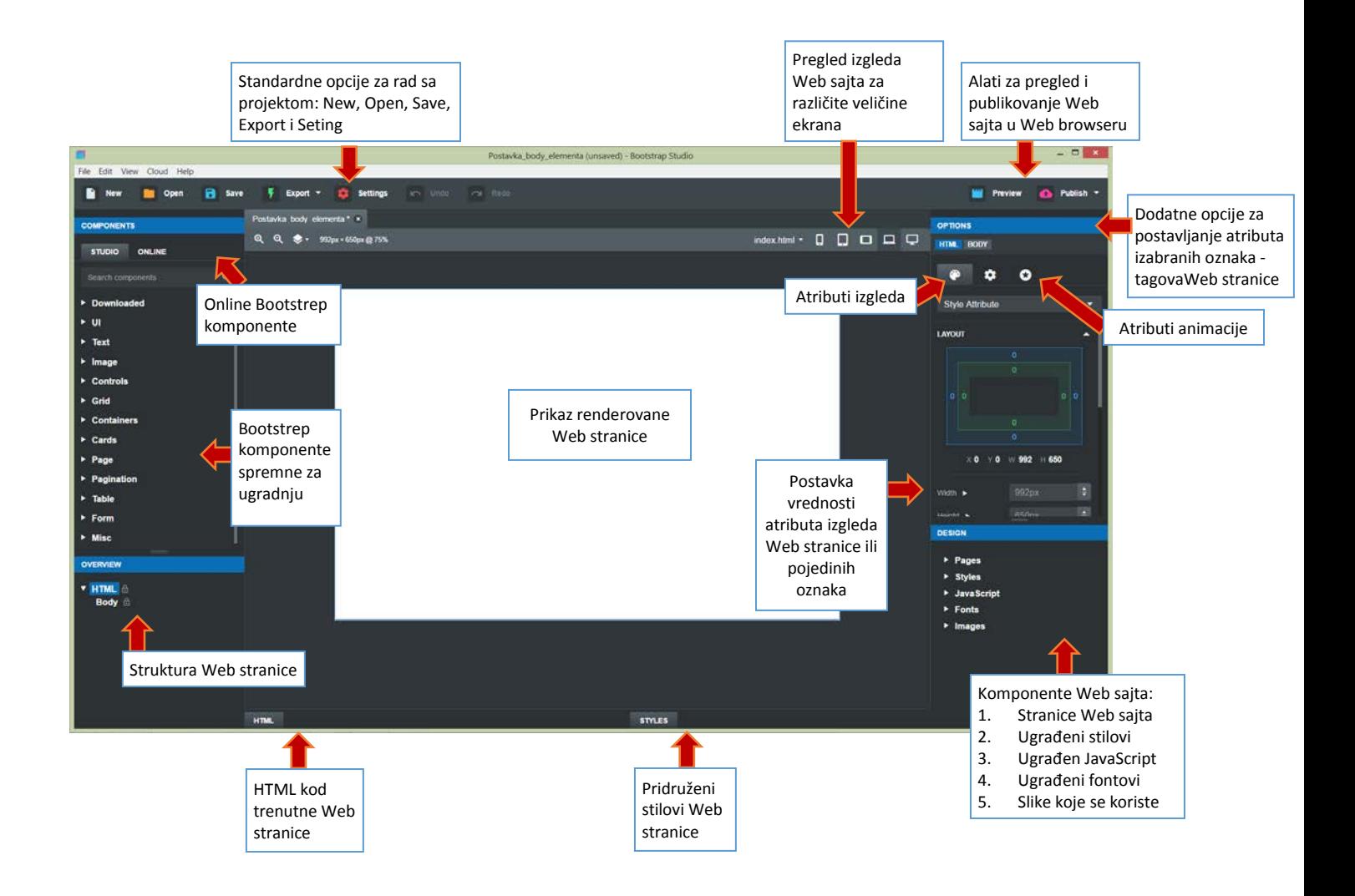

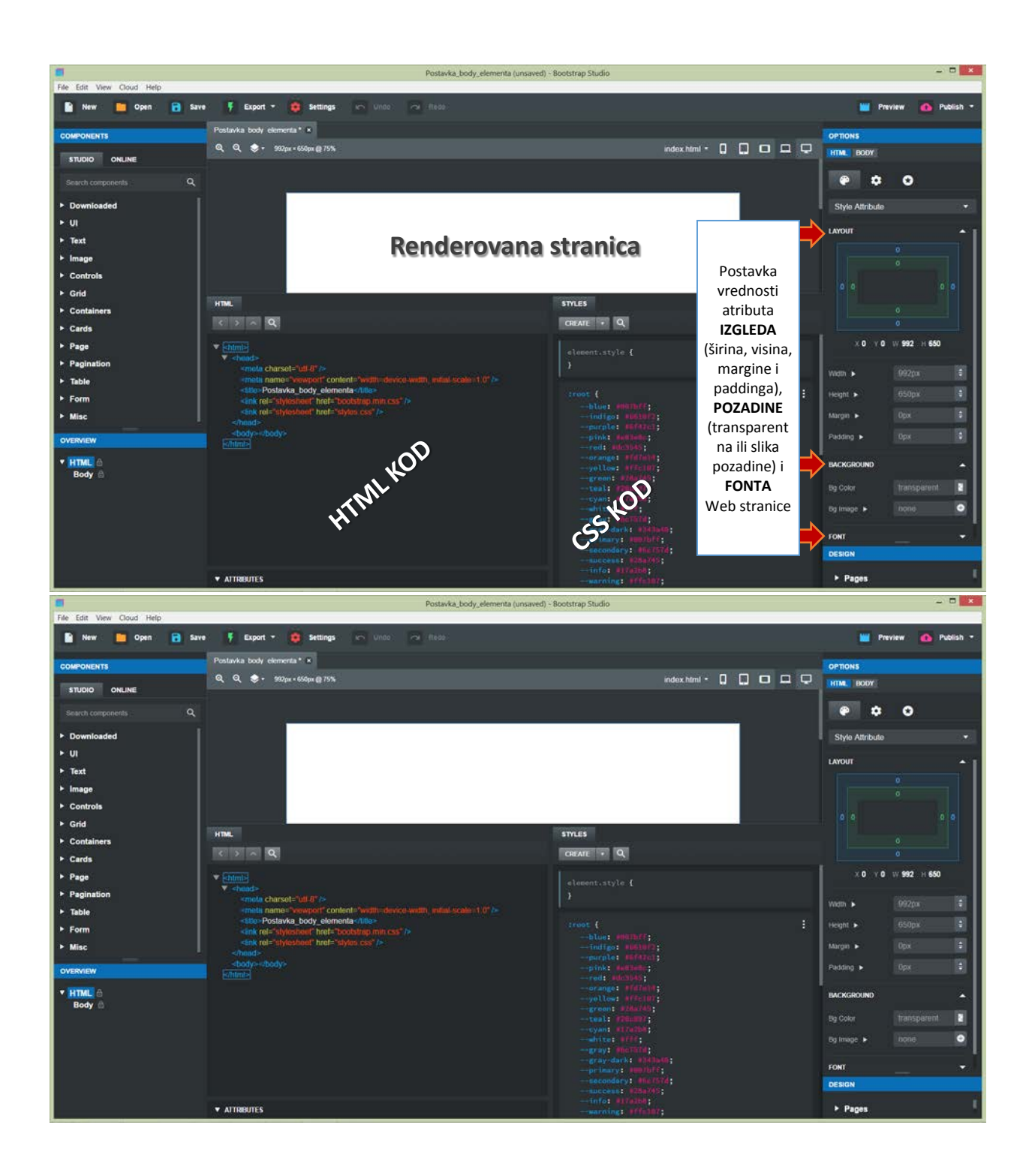

## **IZGLED i KARAKTERISTIKE WEB STRANICE**

- **1. LAYOUT WEB STRANICE**
	- a. Širina i visina
	- b. Margine
	- c. Padding

## **2. POZADINA**

- a. Boja pozadine
- b. Pozadinska slika

## **3. FONT**

- a. boja
- b. veličina
- c. familija

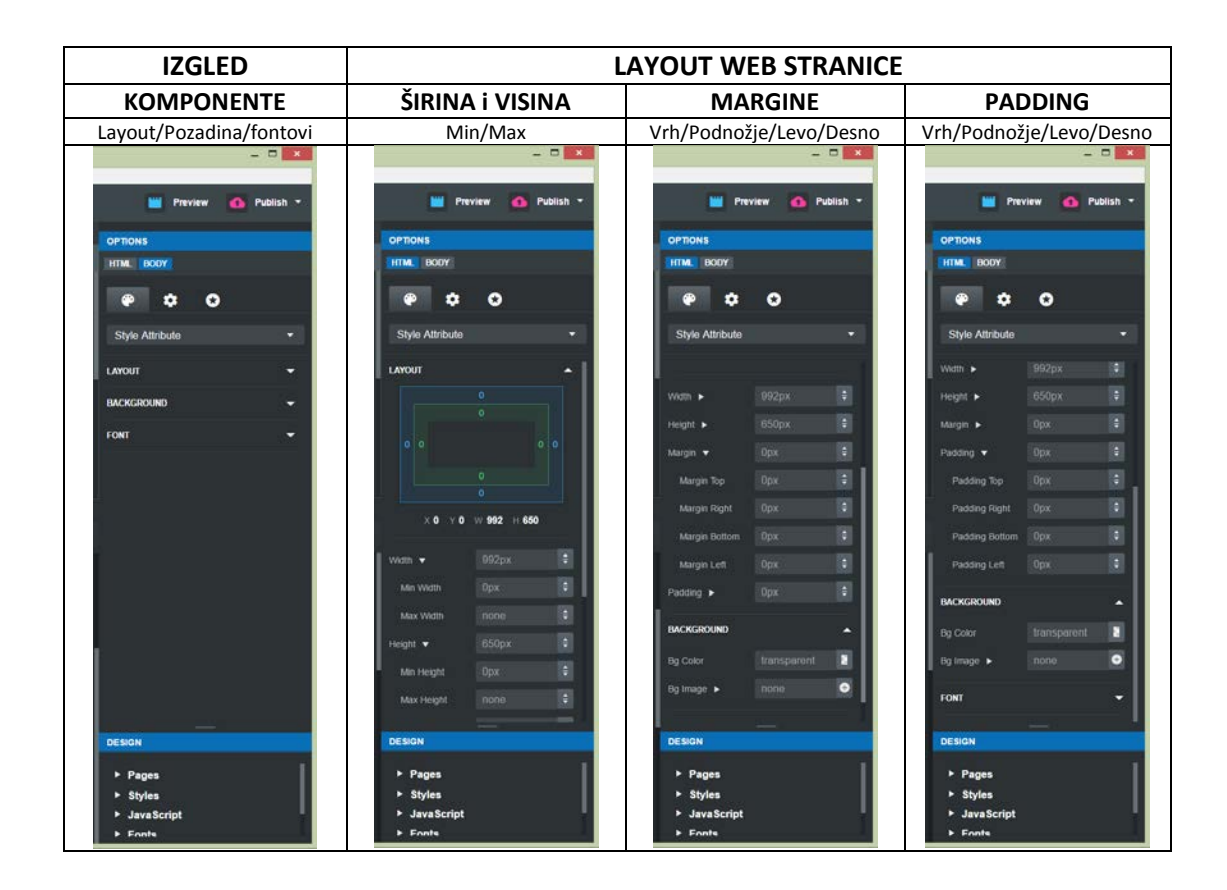

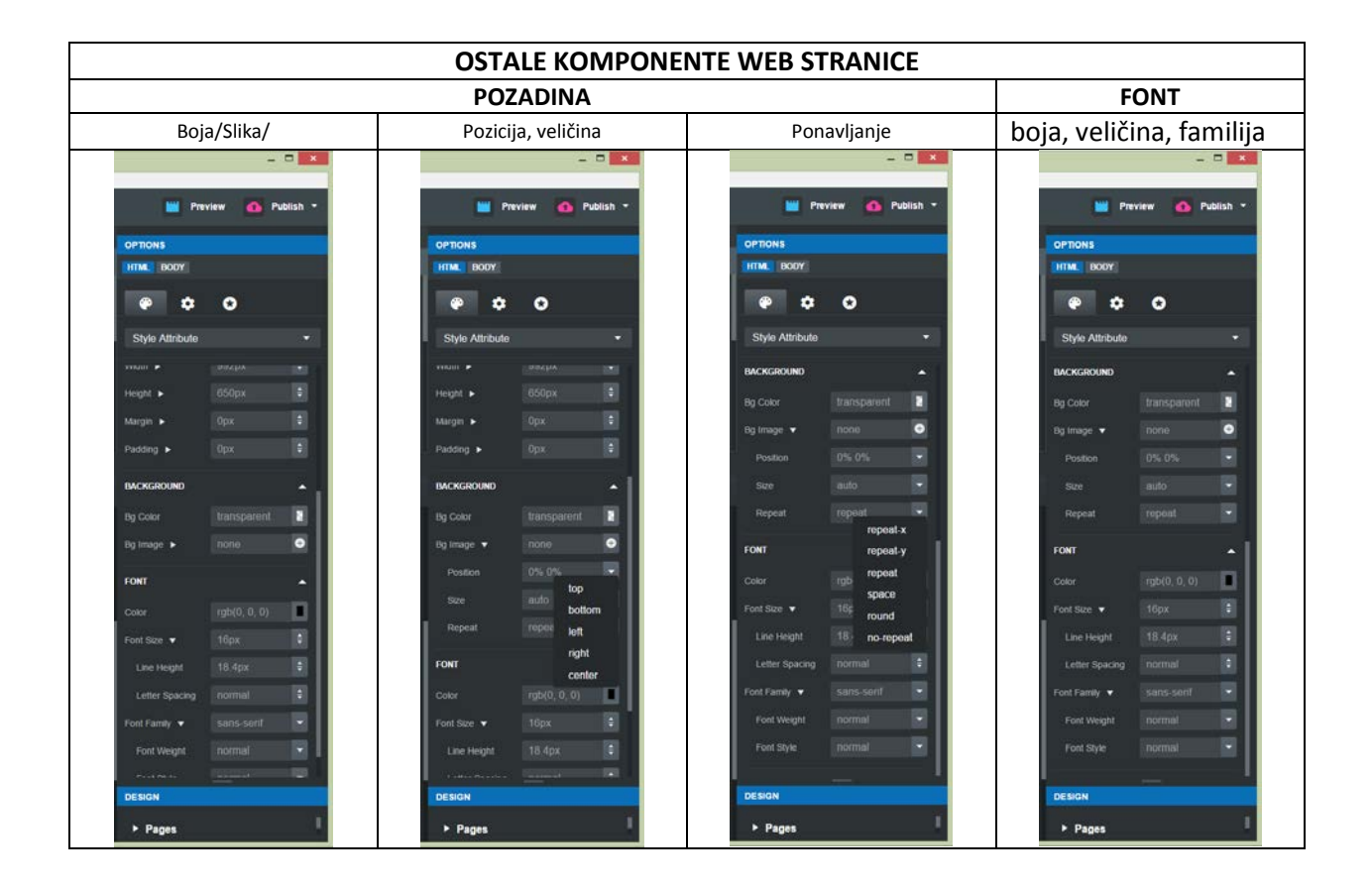

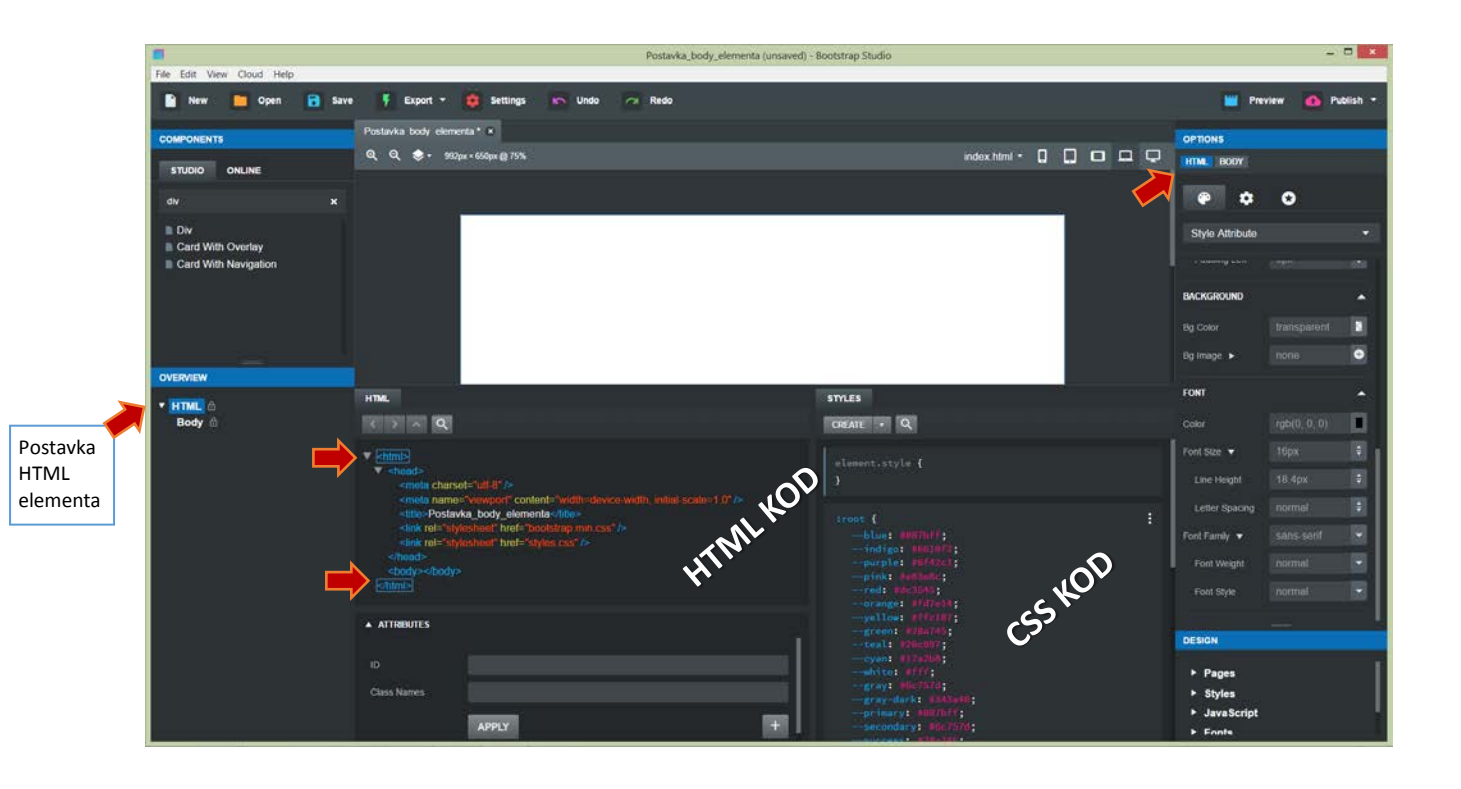

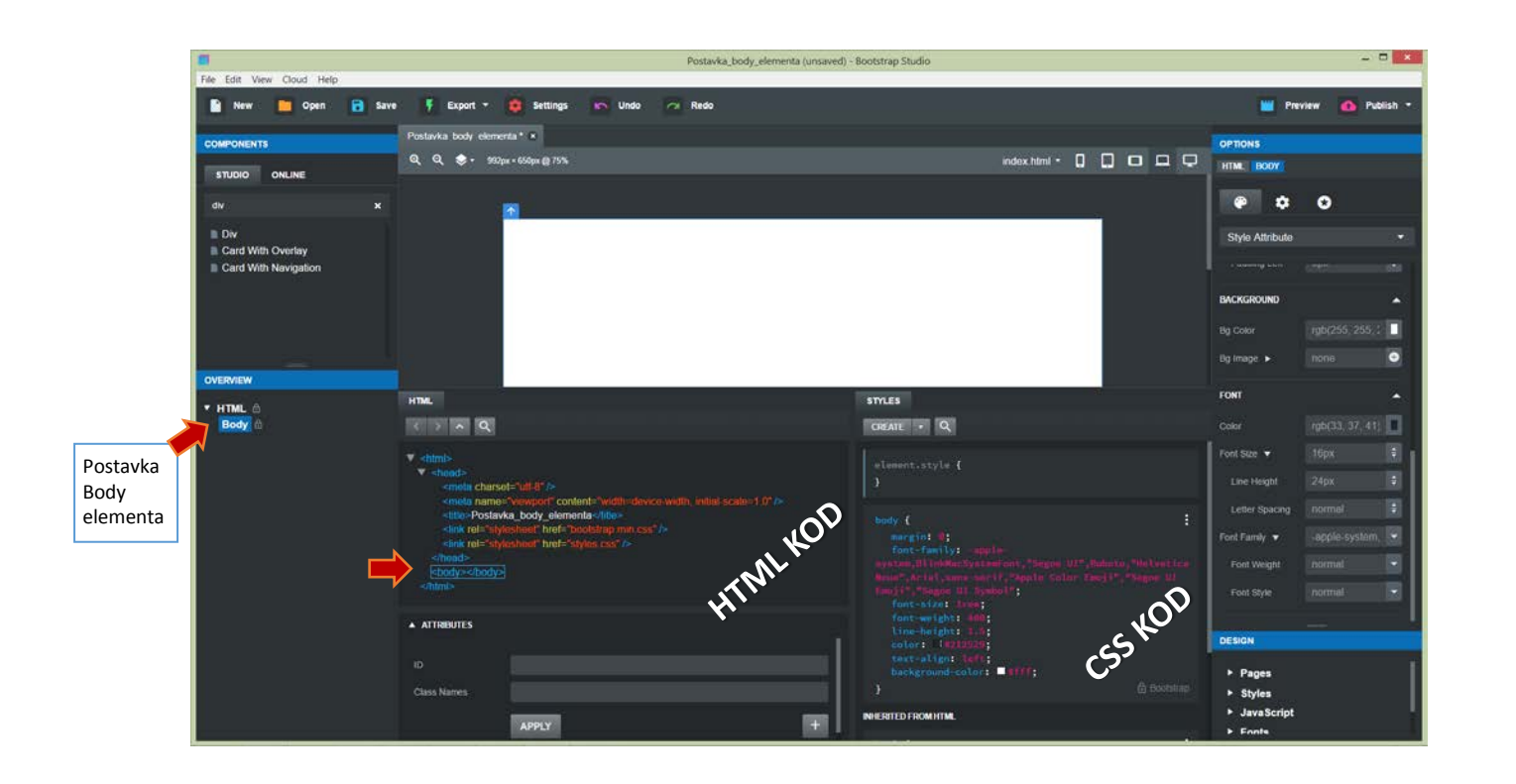

ZADATAK:

- Razviti jedinstveni stil za HTML stranicu. Takođe, definisati stil prikazivanja u telu Web stranice.
- Postaviti pozadinsku sliku Web stranice za tri veličine ekrana terminalnog uređaja.